# **ADR\_PLUS Indicator Guidance v1.0**

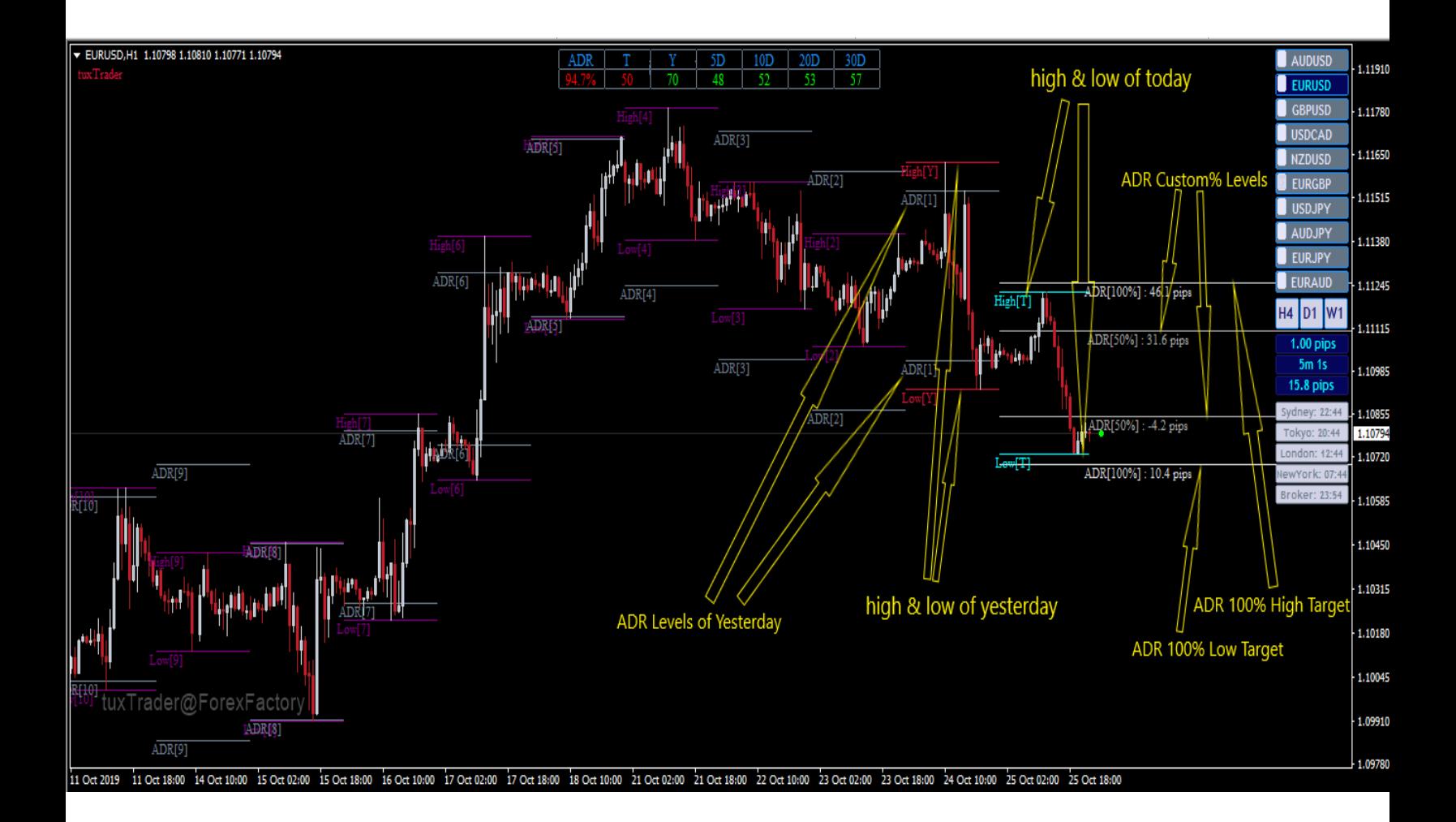

# **\_\_\_\_\_\_NUMERICAL ADR SETTINGS\_\_\_\_\_\_**

#### **Disable Numerical ADR:**

**remove numerical adr values from chart.**

#### **Window Number:**

**number of a subwindow where numerical adr values is shown.**

#### **ADR Periods:**

**you can add as many as custom and arbitrary ADR Periods (separated by comma) here. add 0 for today, 1 for yesterday, 5 for '5 day' and so on.**

#### **ADR Percent Calculation:**

**you can select ADR Percent Calculation formula here.**

# **A,B,C Values:**

**depending on 'ADR Percent Calculation' options, you must input at least 1 and at most 3 values in this input list (separated by comma) that these values must be present in 'ADR Periods' input list.**

#### **Low ADR Percent:**

**if ADR Percent reaches to this value, the color of it changes to whatever is chosen on "Color of Low ADR Percent".**

#### **High ADR Percent:**

**if ADR Percent reaches to this value, the color of it changes to whatever is chosen on "Color of High ADR Percent".**

# **\_\_\_\_\_\_\_\_VISUAL ADR SETTINGS\_\_\_\_\_\_\_\_**

#### **Disable Visual ADR:**

**remove all lines from chart.**

#### **Plot High and Low Periods:**

**via this input list, you can define at most two values (separated by comma). the first value can be 0 for Today High and Low and the second value can be 1 or larger number to plot High and Low for Yesterday or more days. some example:**

- **0 draws High and Low of today only**
- **0,1 draws High and Low of today and yesterday**
- **0,5 draws High and Low of today and yesterday until 5 days ago**
- **9 draws High and Low of yesterday until 9 days ago (without today High and Low Levels)**

#### **START POINT of High and Low Lines:**

**this setting contains 3 different options in a dropdown menu to define start point of high and low lines for today and yesterday levels only.**

#### **END POINT of High and Low Lines:**

**this setting contains 3 different options in a dropdown menu to define end point of high and low lines for today and yesterday levels only.**

#### **Bar's Number (Manual START POINT):**

**Define number of candle/bar if "Manually Adjust Bar's Number" selected in "START POINT of High and Low Lines" setting.**

#### **Bar's Number (Manual END POINT):**

**Define number of candle/bar if "Manually Adjust Bar's Number" selected in "END POINT of High and Low Lines" setting.**

# **Plot ADR Periods:**

**via this input list, you can define at most two values (separated by comma). the first value can be 0 for Today ADR Levels and the second value can be 1 or larger number to plot ADR Levels for Yesterday or more days. some example:**

- **0 draws ADR Levels of today only**
- **0,1 draws ADR Levels of today and yesterday**
- **0,5 draws ADR Levels of today and yesterday until 5 days ago**

**9 draws ADR Levels of yesterday until 9 days ago (without today ADR Levels)**

### **Plot ADR History:**

**This setting contains two option to draw ADR 100% OR ADR Custom% for past days only.**

# **Plot ADR Today:**

**This setting contains three option to draw ADR 100% AND/OR ADR Custom% for today only.**

# **ADR Custom Percent:**

**Define custom percent for ADR Custom%.**

# **START POINT of ADR Lines:**

**this setting contains 3 different options in a dropdown menu to define start point of ADR lines for today levels only.**

# **END POINT of ADR Lines:**

**this setting contains 3 different options in a dropdown menu to define end point of ADR lines for today levels only.**

# **Bar's Number (Manual START POINT):**

**Define number of candle/bar if "Manually Adjust Bar's Number" selected in "START POINT of ADR Lines" setting.**

# **Bar's Number (Manual END POINT):**

**Define number of candle/bar if "Manually Adjust Bar's Number" selected in "END POINT of ADR Lines" setting.**

# **ADR Alert:**

**There are 4 options in this setting to enable or disable alerts for ADR 100% AND/OR ADR Custom%. Alert works when Price crosses ADR High Target from down to up or Price crosses ADR Low Target from up to down.**

# **Alert Once per Day:**

**Since set to true, Alert works once until end of day.**